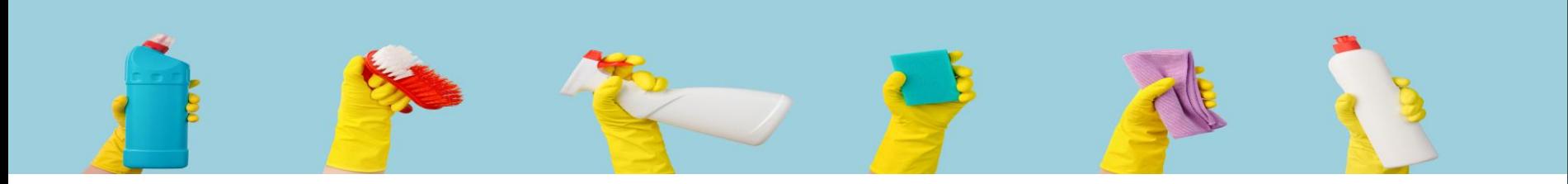

## **Herzlich Willkommen!!!**

**Frühjahrsputz: So bereinigen Sie Ihr Active Directory (Active Directory Härtung mit einfachen Mitteln)**

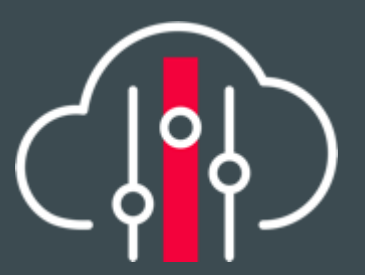

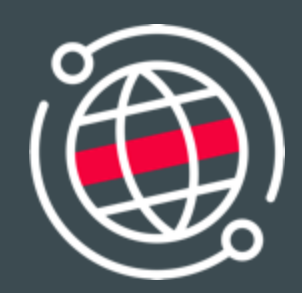

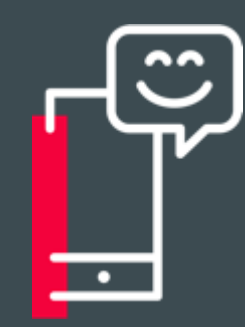

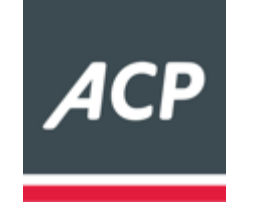

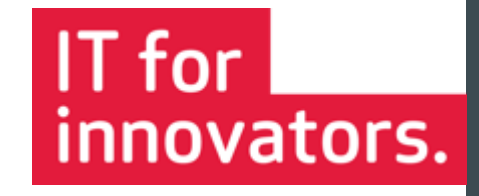

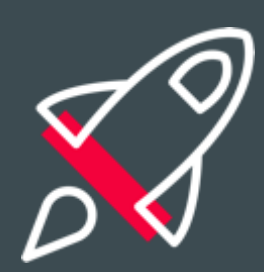

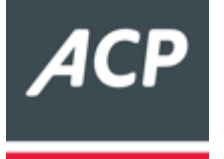

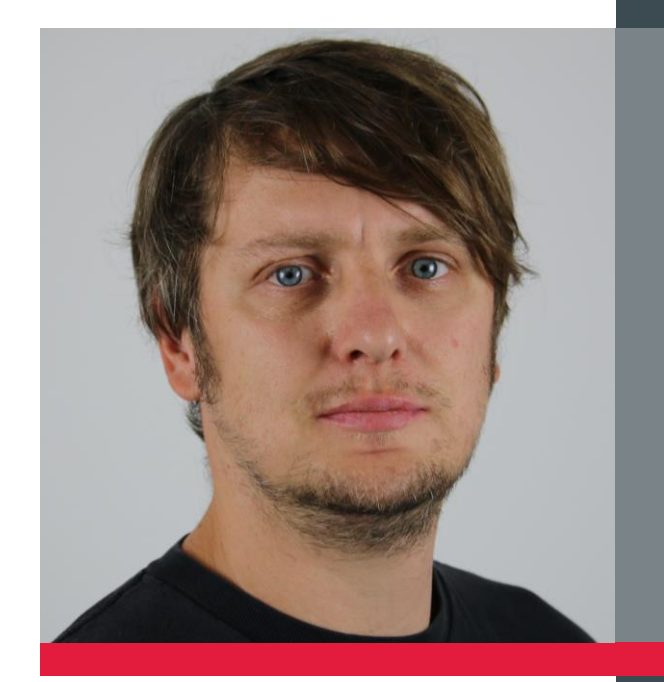

### Markus Greiner

Senior Consultant

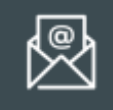

markus.greiner@acp.de

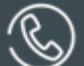

+49 8586 9604185

+49 173 5894741

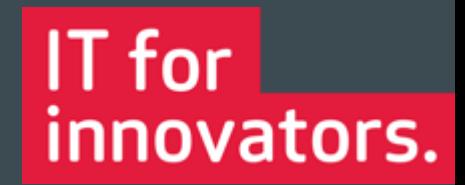

ACP | Seite 2

Agenda:

- Allgemeine Informationen zur aktuellen Bedrohungslage
- Rechtliche Informationen
- Wie funktioniert ein Großteil der Angriffe?
- Welche Schwachstellen werden ausgenutzt?
- Wie identifiziert man alte Objekte im AD?
- Welche Tools können dabei helfen?
- Ein erster Schritt wurde unternommen, welche folgen noch?
- Unser Geschenk an Sie

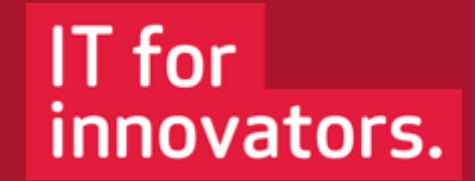

- Q&A

#### Allgemeine Bedrohungslage

Die Lage der IT-Sicherheit in Deutschland 2022 im Überblick

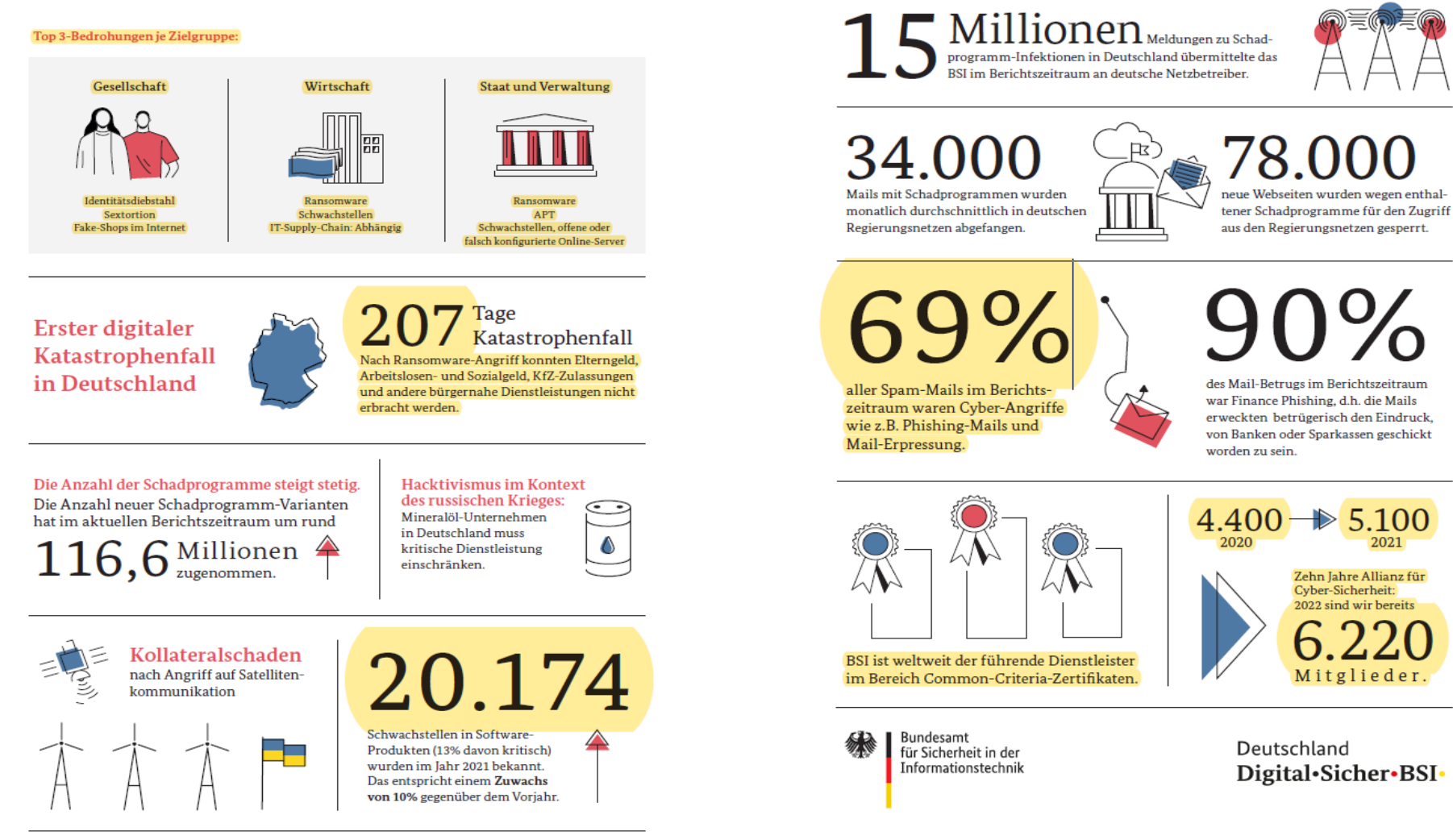

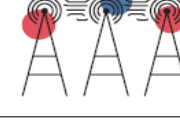

des Mail-Betrugs im Berichtszeitraum war Finance Phishing, d.h. die Mails erweckten betrügerisch den Eindruck, von Banken oder Sparkassen geschickt

2021

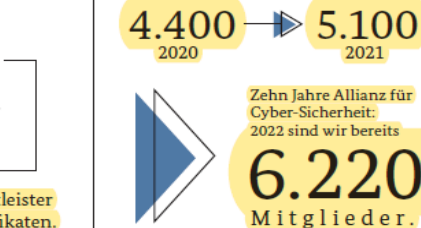

Deutschland Digital Sicher BSI

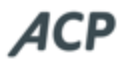

- Die Bedrohungslage ist so hoch wie nie
- Es ist keine Frage, ob man angegriffen wird, sondern wann!!
- **Der Großteil der Angriffe ist automatisiert**
- 50% der Opfer kommen aus dem Mittelstand (SMB)
- 60% der Opfer bezahlen
- Die weltpolitische Lage ist schwierig

### Rechtliche Einschätzung:

#### **Cyberattacken rücken das Verhältnis von IT-Sicherheit und Strafrecht in den Blickpunkt**

Artikel unter: <https://www.unternehmensstrafrecht.de/cyberattacken-ruecken-verhaeltnis-von-it-sicherheit-und-strafrecht-in-den-blickpunkt/?fbclid=IwAR22rVq4%E2%80%A6>

#### **Fazit**

Die Cyberattacke auf das Uniklinikum in Düsseldorf ist ein aktuelles Beispiel, das unterstreicht, wie wichtig es für jedes Unternehmen ist, sich mit den Bausteinen einer wirksamen IT-Compliance auseinanderzusetzen. Bislang konzentrierten sich die Staatsanwaltschaften bei Ransomware-Attacken auf die Angreifer. Es nicht auszuschließen, dass sie in Zukunft die strafrechtlichen Ermittlungen auch auf das Innenleben des angegriffenen Unternehmens ausweiten.

Sollten dabei eklatante Mängel bei der Compliance und IT-Sicherheit aufgedeckt werden, ist es wahrscheinlich, dass sich Strafverfahren künftig auch gegen Verantwortliche des Unternehmens richten. Das bedeutet, dass es beim Umgang mit der IT-Sicherheit in Zukunft möglicherweise nicht mehr nur um die Vermeidung von Geldbußen etwa nach der DSGVO gehen wird. Sondern dass es gilt, echte Strafen zu vermeiden.

### Wie funktioniert der Großteil der Angriffe?

- I. Auf mehreren Rechnern werden durch das einschleusen eines Trojaners lokale Admin Rechte erlangt (~Dezember 2014)
- II. Durch die lokalen Admin Rechte konnte mit Tools wie Mimikatz gearbeitet werden
- III. Abwarten bis sich jemand mit Domain Admin Rechten auf den Rechner verbindet (ab hier ist die Domäne verloren).
- IV. Pass the hash mit Mimikatz mimikatz.exe ausführen (alternativ mimidogz)

privilege::debug

sekurlsa::logonpasswords

NTLM Hash \* NTLM : 494cafd53a5d741516003ee021b80d81

V. Ausführung von Powershell mit Domain Admin Rechten

sekurlsa::pth /user:lab-admin /domain:sws-lab /ntlm:494cafd53a5d741516003ee021b80d81 /run:powershell.exe

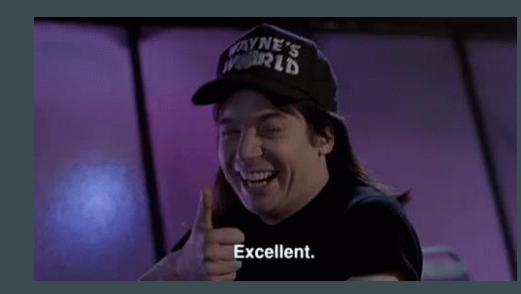

VI. Partytime!!!

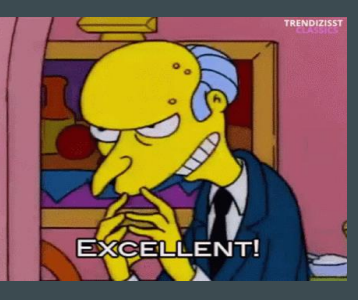

### Was macht einen Angriff einfach?

- Unzureichende Planung der Sicherheitsgrenzen
- Zu viele oder nachlässige Vertrauensbeziehungen
- Fehlende Sicherheitsfunktionen durch ältere Betriebssysteme und Domänen- und Gesamtstruktur-Funktionsebenen
- Betrieb weiterer Rollen und Dienste auf Domänencontrollern
- Unzureichende Überwachung und Dokumentation von delegierten Rechten
- Unsichere Authentifizierung

**ACP** 

- Zu mächtige oder schwach gesicherte Konten
- Nutzung desselben lokalen Administrierenden-Passworts auf mehreren IT-Systemen
- Unsichere Speicherung von Passwörtern
	- <https://www.sans.org/blog/protecting-privileged-domain-accounts-lm-hashes-the-good-the-bad-and-the-ugly/>
- Unzureichende Absicherung von Domänencontrollern
- Hinterlassen von hochprivilegierten Anmeldeinformationen auf Domänenmitgliedsservern und –clients
	- <https://www.gruppenrichtlinien.de/artikel/cached-credentials-entmystifiziert-kein-pth-moeglich>
- Hinzufügen nicht vertrauenswürdiger IT-Systemen zur Windows-Domäne
- Vermaschung von administrativen Privilegien durch Integration von weiteren Anwendungen

### Was können wir dagegen tun?

• Einführung einer Audit Software mit Secure Score und umsetzen der Best Practices und bereinigen der Active Directory

#### **Active Directory Indicators**

This section focuses on the core security indicators. Locate the sub-process determining the score and fix some rules in that area to get a score improvement.

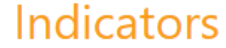

**ACP** 

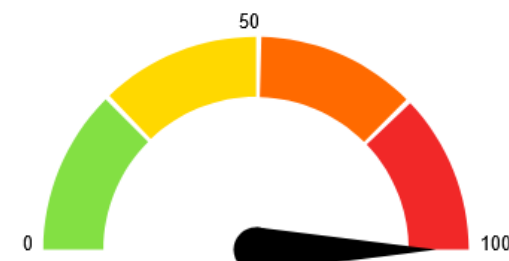

Domain Risk Level: 100 / 100

16 rules

matched

14 rules

matched

It is the maximum score of the 4 indicators and one score cannot be higher than 100. The lower the better

**Directories** 

**Stale Object: 100 /100** It is about operations related to user or computer objects

**Privileged Accounts: 100/100** 

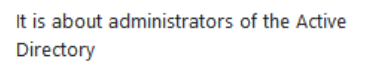

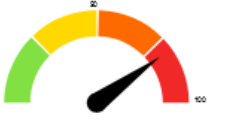

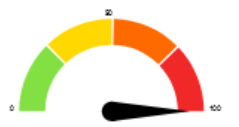

Trusts: 80 /100 It is about links between two Active

**Anomalies: 100 /100** 

16 rules matched

3 rules

matched

It is about specific security control points

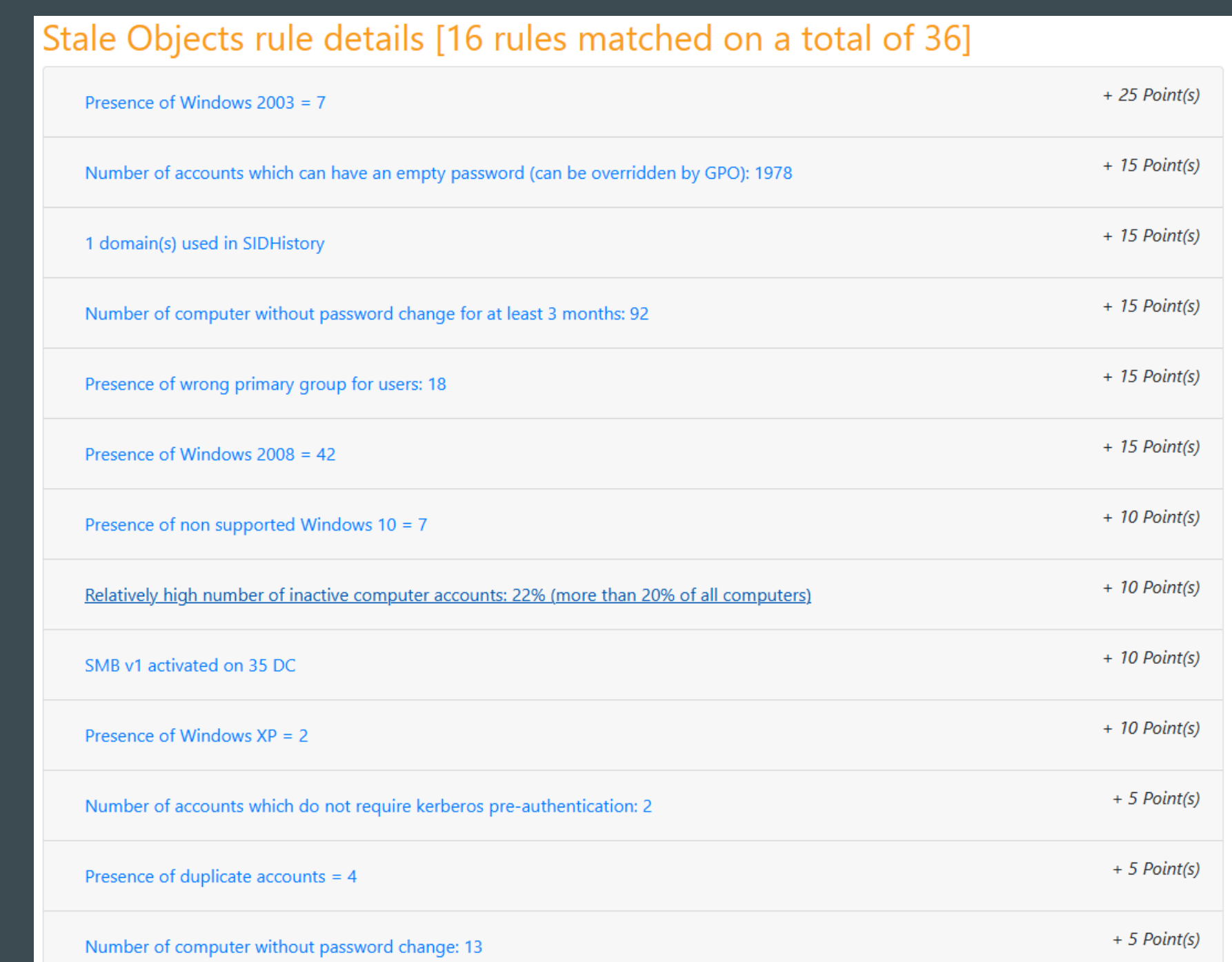

ACP | Seite 10

#### Privileged Accounts rule details [14 rules matched on a total of 42]

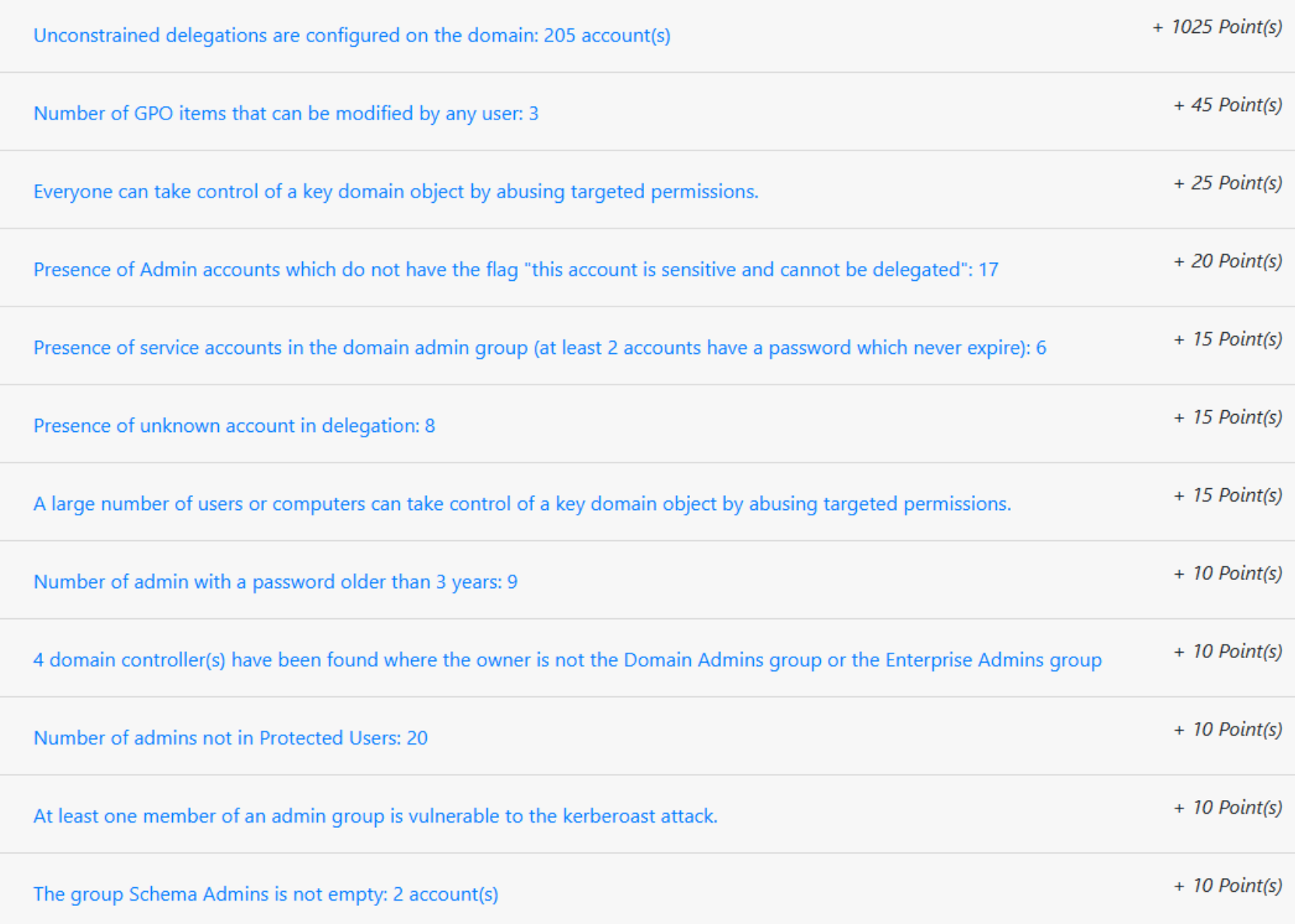

#### Trusts rule details [3 rules matched on a total of 11]  $+ 50$  Point(s) 5 unknown domain(s) used in SIDHistory  $+ 20$  Point(s) At least one inactive trust has been found: 3  $+ 10$  Point(s) Number of files deployed hosted in another domain: 2

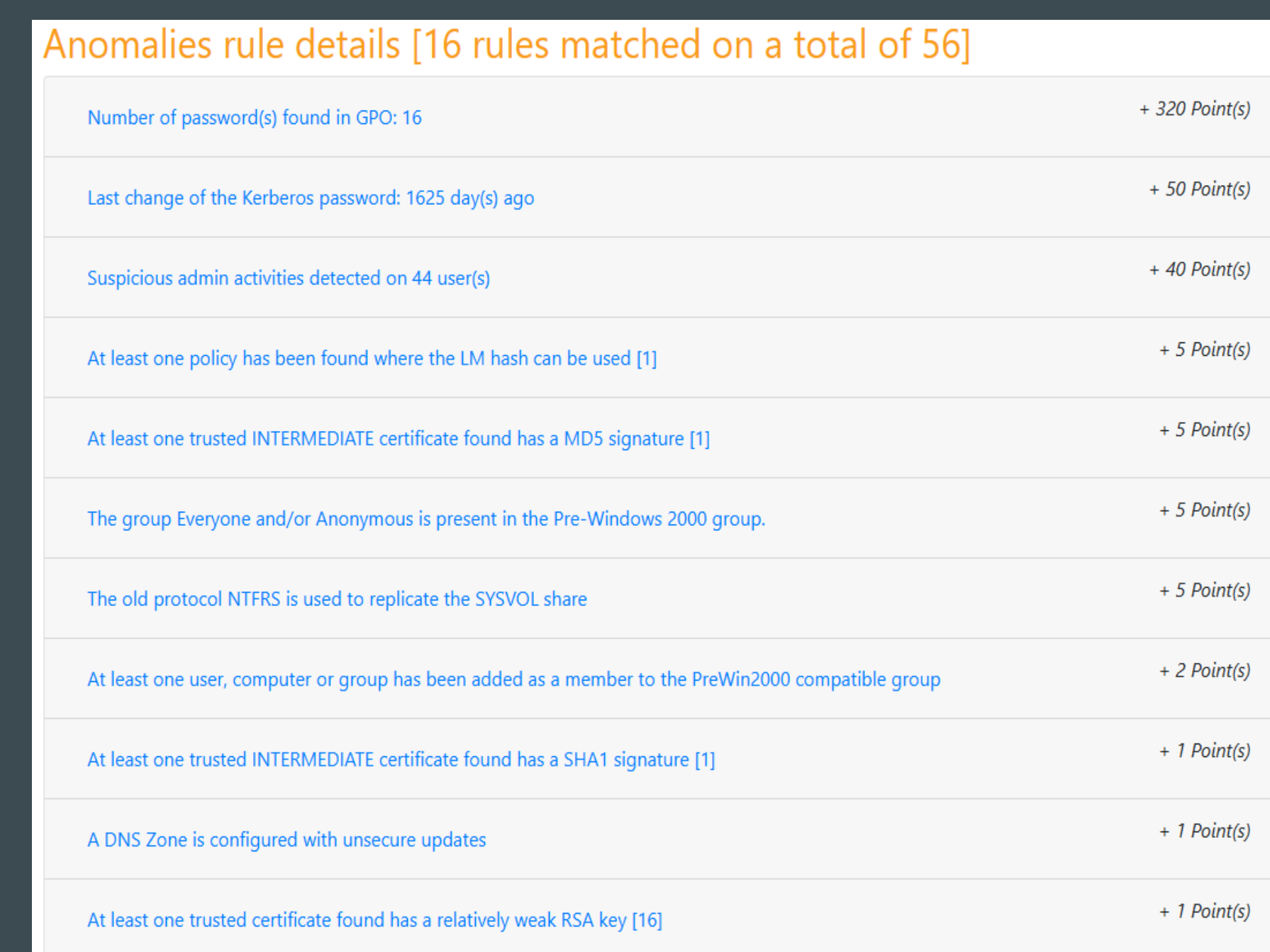

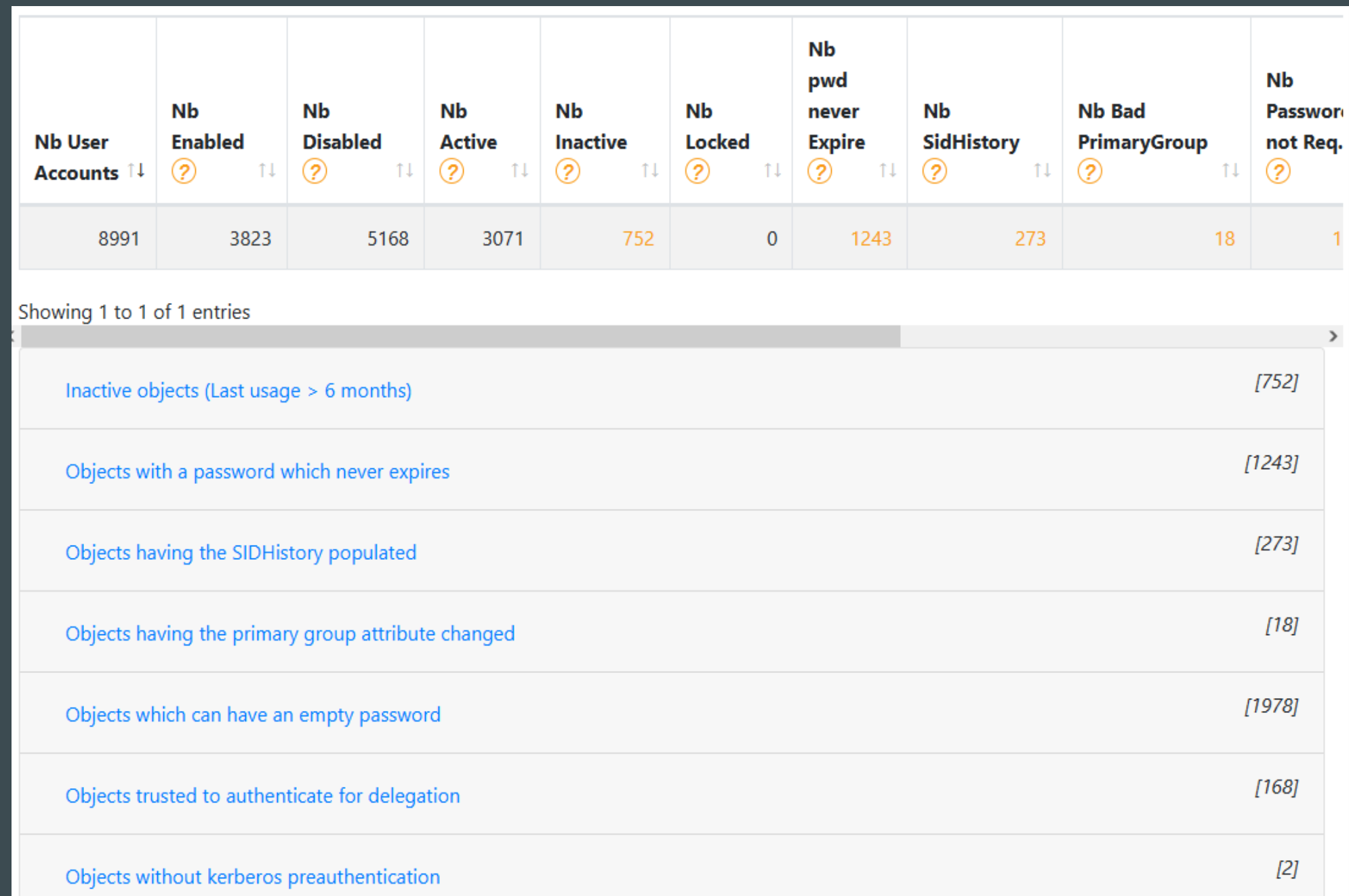

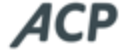

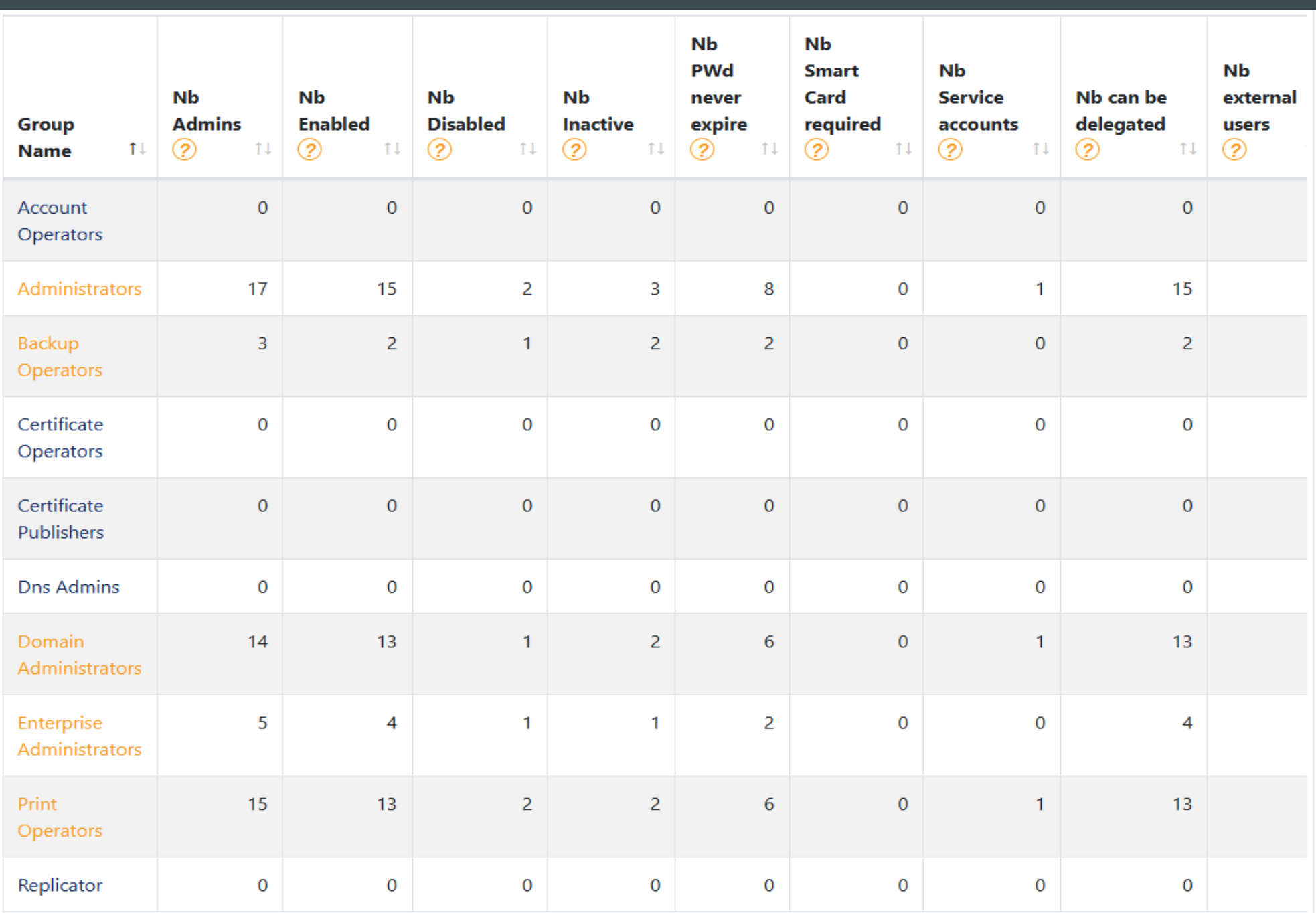

#### Ein Anfang wurde gemacht. Was dann?

- Einführung "least privileges administrative models"
- Privilegierte AD-Benutzer dürfen sich an Clients nicht anmelden
- **Einführung LAPS**
- Konfiguration von Überwachungsrichtlinien und hochdrehen der Protokollierung
- Konfiguration der Passwortrichtlinien → <https://delinea.com/resources/password-strength-checker>
- Überprüfung der bestehenden Passwörter (gegen Datenbanken wie "haveibeenpwnd")
- **E** Abschneiden alter Zöpfe wie LAN Manager (LM) und NT LAN Manager (NTLM) v1, SMB v1, LDAP und Einführung sicherer Verbindungen (z.B. IPSec)
- Einführung eines zweiten Faktors für die Authentifizierung (z.B. Cisco Duo, Helo etc.)
- Patchen, patchen, patchen…………………
- Microsoft Tools (z.B. Credential Guard, APPLocker,usw.)
- Security Information Event Management System (SIEM z.B. Logpoint)
- Netze segmentieren
- Bitlocker Verschlüsselung
- Privileged Access Workstation (PAW)
- Privileged Identity Management (PIM)
- Privileged Access Management (PAM)
- Identity and Access Management (IAM)
- Solarwinds Access Right Manager (ARM)
- Penetration Tests
- Gruppenrichtlinien konsolidieren und Performance Analyse
- Honeypot
- Uvm.

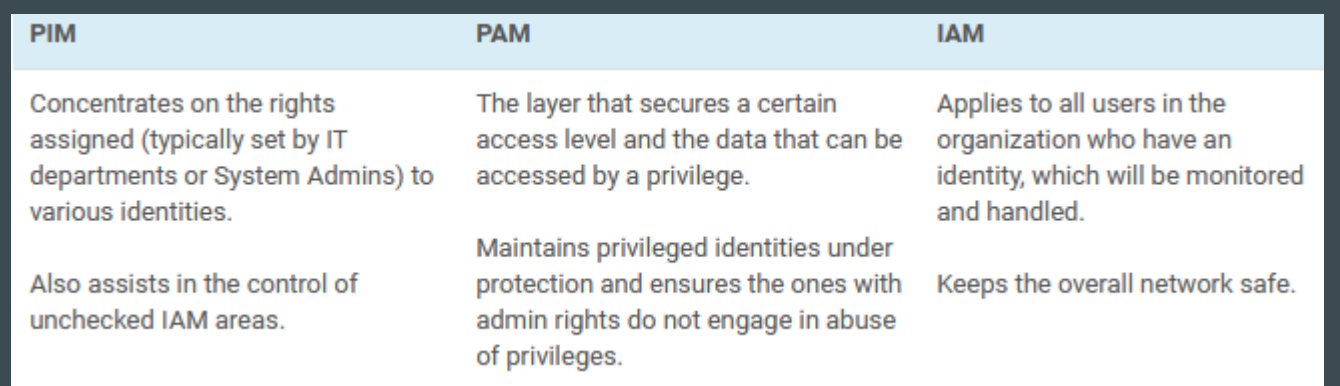

### Unser Geschenk an Sie

- Sie erhalten von uns ein kostenloses AD Security Audit inclusive eines HTML-**Dokuments**
- **Ebenso werden wir das Ergebnis** und jeden Punkt auf dem Dokument mit Ihnen ausführlich besprechen.

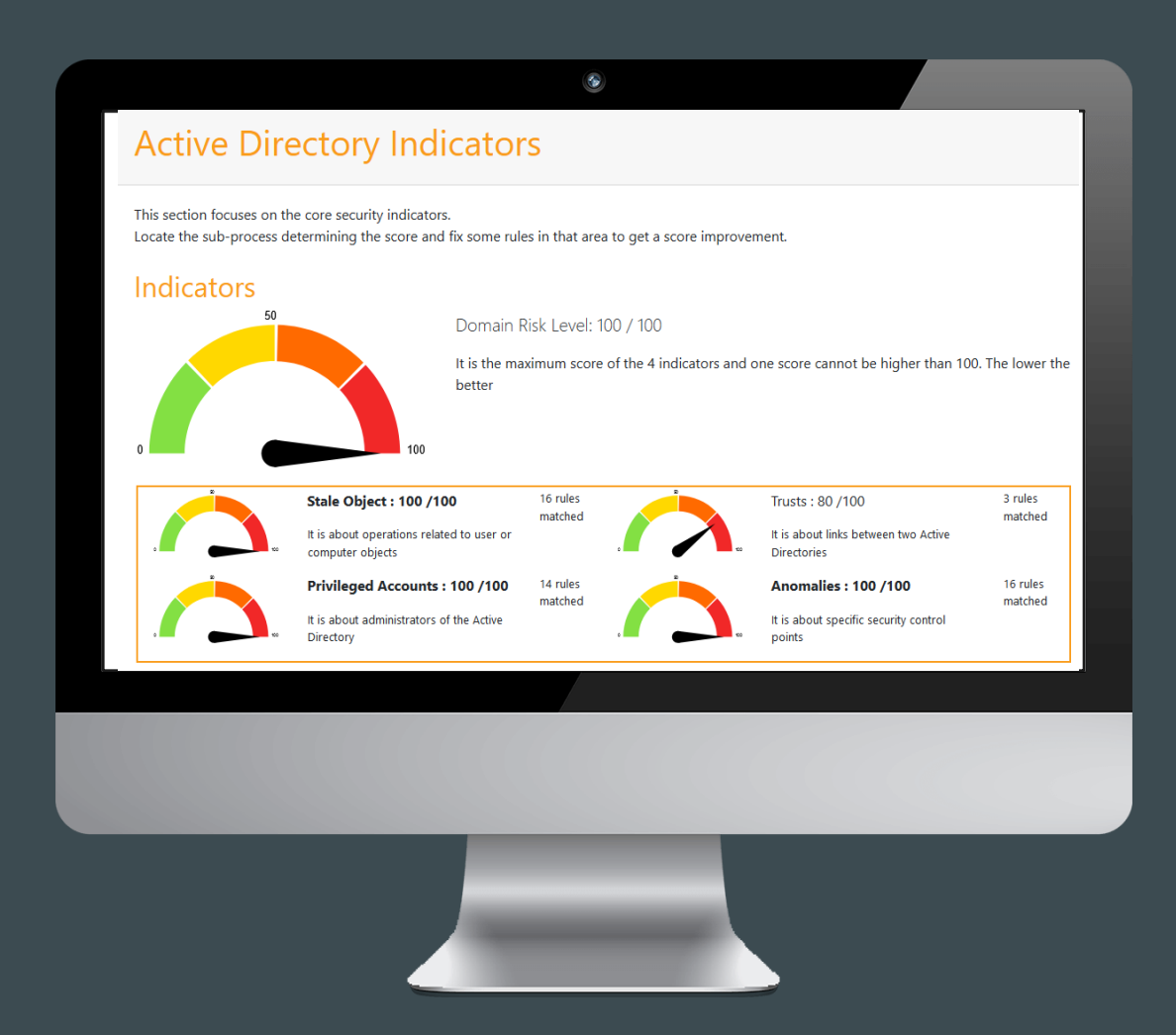

Wir freuen uns, gemeinsam Ihren Secure Score wieder in den grünen Bereich zu führen.

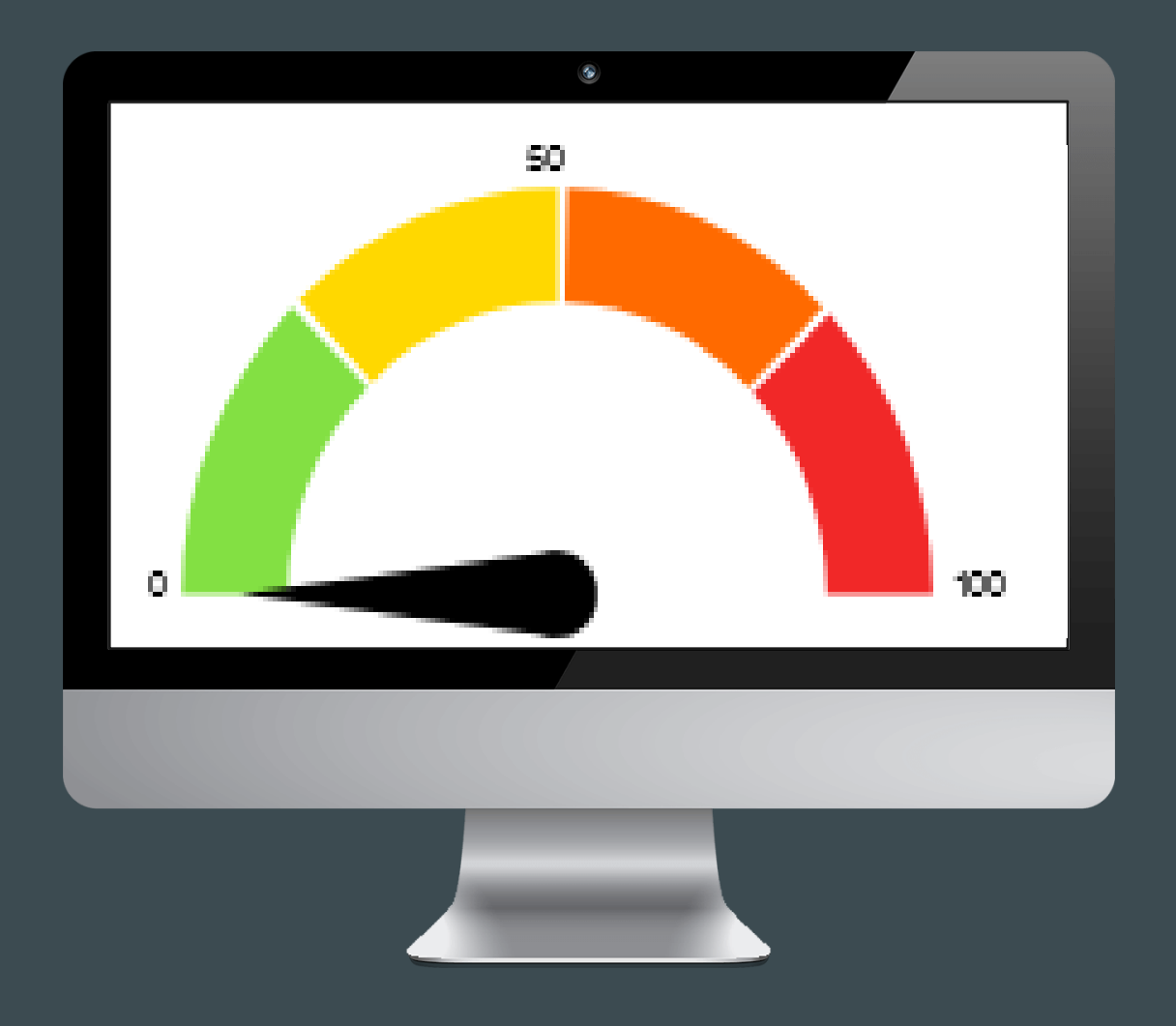

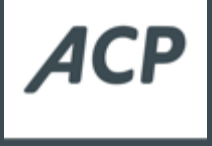

 $\left(\cdot\right)$ 

# **Vielen Dank für Ihre Aufmerksamkeit**

**Fragen?**

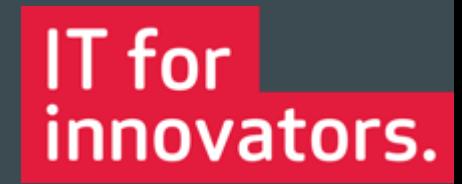

ACP | Seite 20